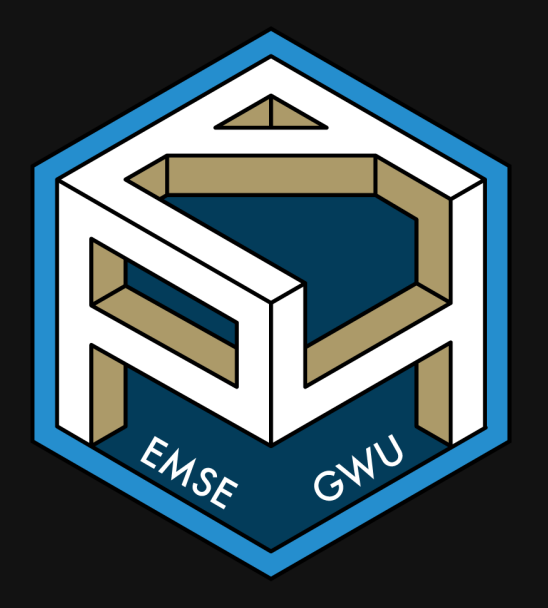

**II** EMSE 4571: Intro to Programming for Analytics

**A** John Paul Helveston

**苗** February 17, 2022

- 1. Making vectors
- 2. Vector operations
- 3. Comparing vectors

#### BREAK

4. Slicing vectors

### 5. Lists

1. Making vectors

2. Vector operations

3. Comparing vectors

BREAK

4. Slicing vectors

5. Lists

## We've already been using vectors!

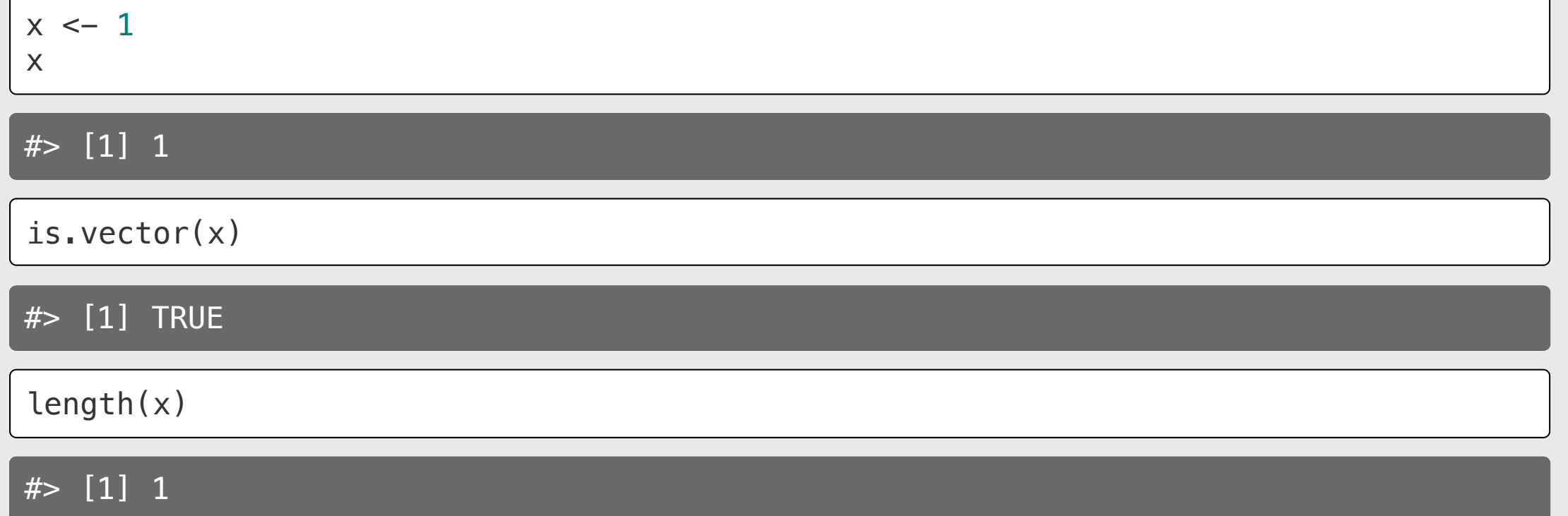

## The universal vector generator:  $c()$

### Numeric vectors Character vectors Logical vectors

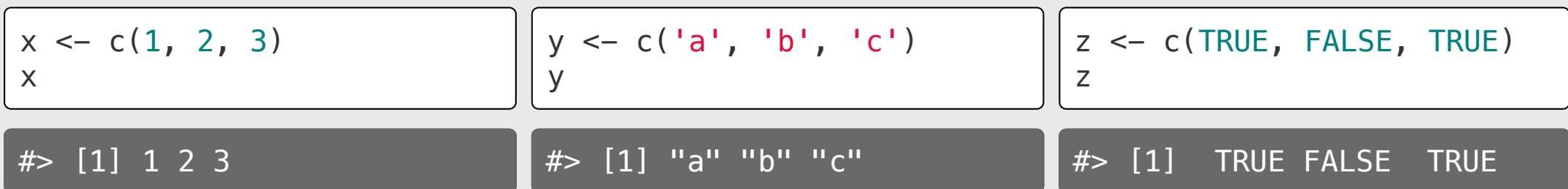

## Elements in vectors must be the same type

### Type hierarchy:

- character > numeric > logical
- double > integer

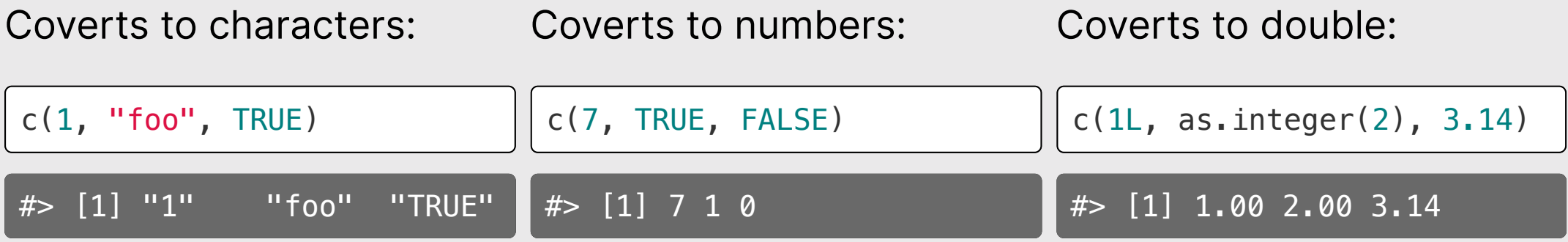

### Other ways to make a vector

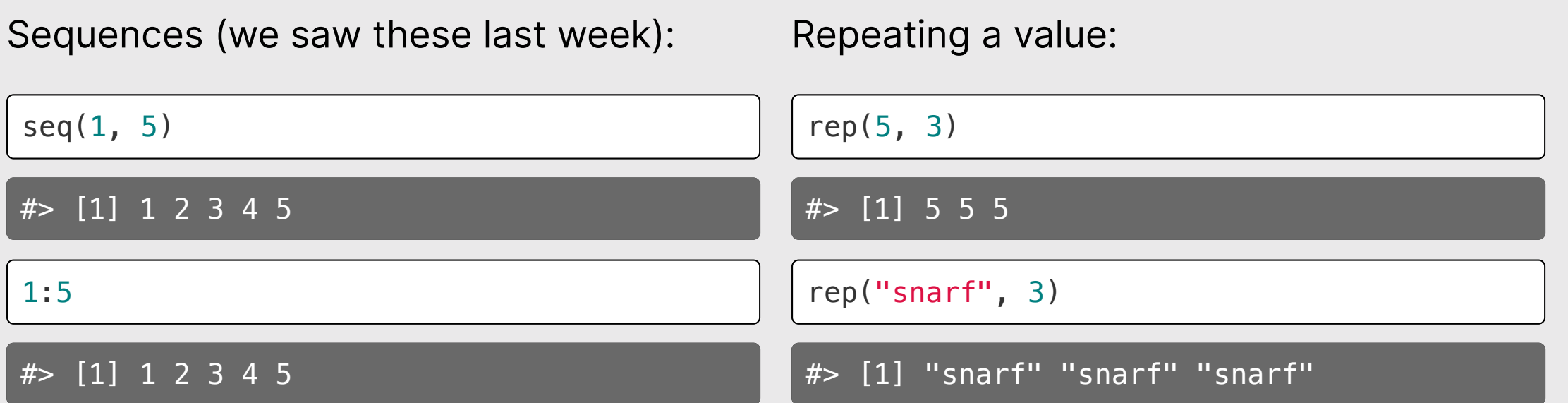

### Repeating a vector

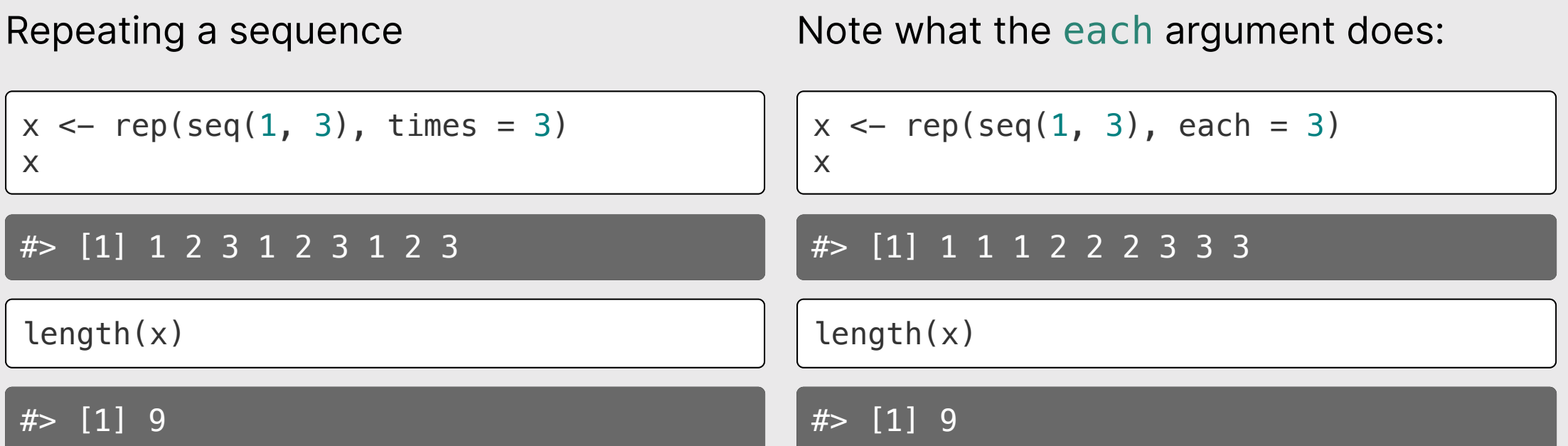

# Quick code tracing

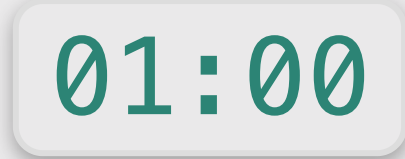

What will each of these lines produce?

```
rep(c(TRUE, FALSE,
"TRUE"), 2)
```
seq(FALSE, 3)

```
rep(c(seq(3), seq(2)), each = 2)
```
- 1. Making vectors
- 2. Vector operations
- 3. Comparing vectors

#### BREAK

4. Slicing vectors

### 5. Lists

### Math on vectors is done by element

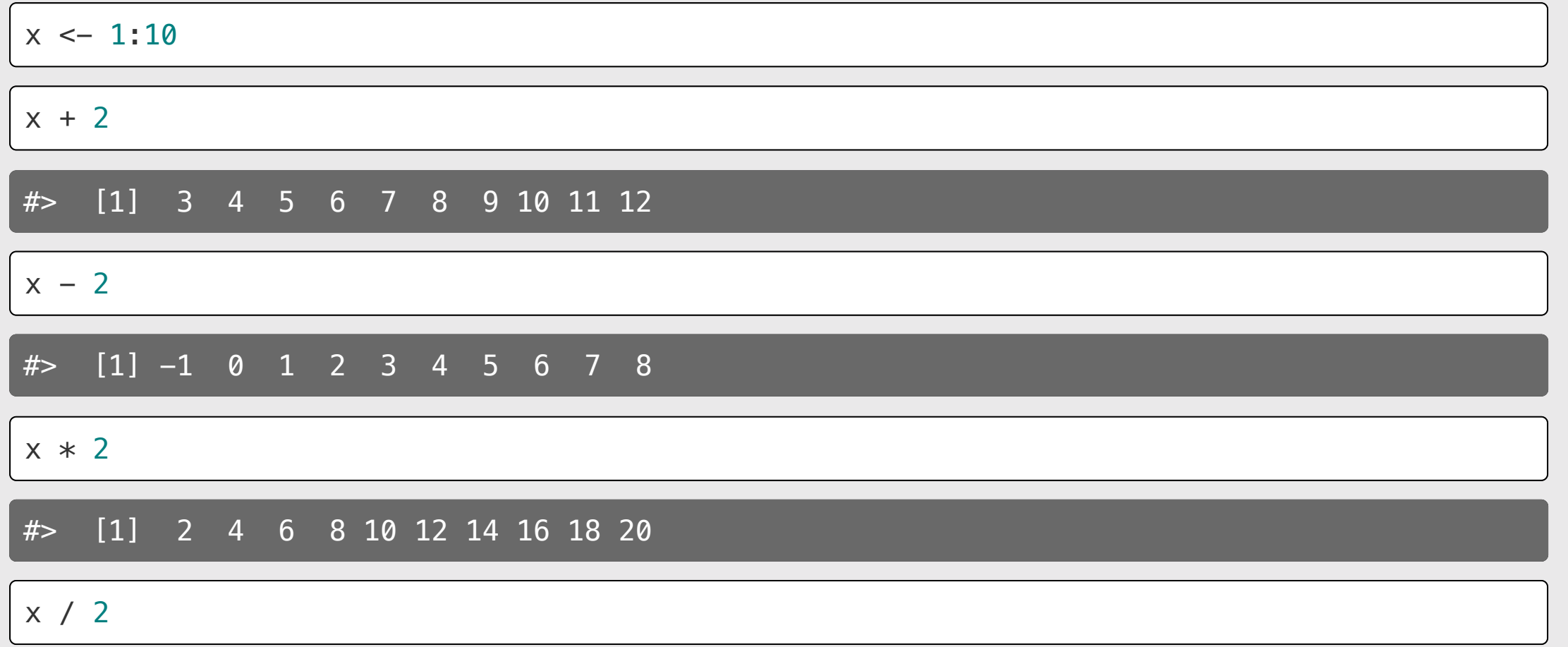

 $\#$  [1] 0.5 1.0 1.5 2.0 2.5 3.0 3.5 4.0 4.5 5.0

### Math on vectors is done by element

 $x1 \leftarrow c(1, 2, 3)$  $x2 \leftarrow c(4, 5, 6)$ 

x1 + x2 *# Returns (1+4, 2+5, 3+6)*

#> [1] 5 7 9

x1 - x2 *# Returns (1-4, 2-5, 3-6)*

 $# > [1] -3 -3 -3$ 

x1 \* x2 *# Returns (1\*4, 2\*5, 3\*6)*

#> [1] 4 10 18

x1 / x2 *# Returns (1/4, 2/5, 3/6)*

 $# >$   $[1]$  0.25 0.40 0.50

### If dimensions don't match, R "wraps" the vector

 $x1 \leftarrow c(1, 2, 3, 4)$  $x2 \leftarrow c(4, 5)$  $x1 + x2$ #> [1] 5 7 7 9  $x1 \leftarrow c(1, 2, 3, 4)$  $x2 \leftarrow c(1)$  $x1 + x2$ #> [1] 2 3 4 5

### Most R functions work on vectors

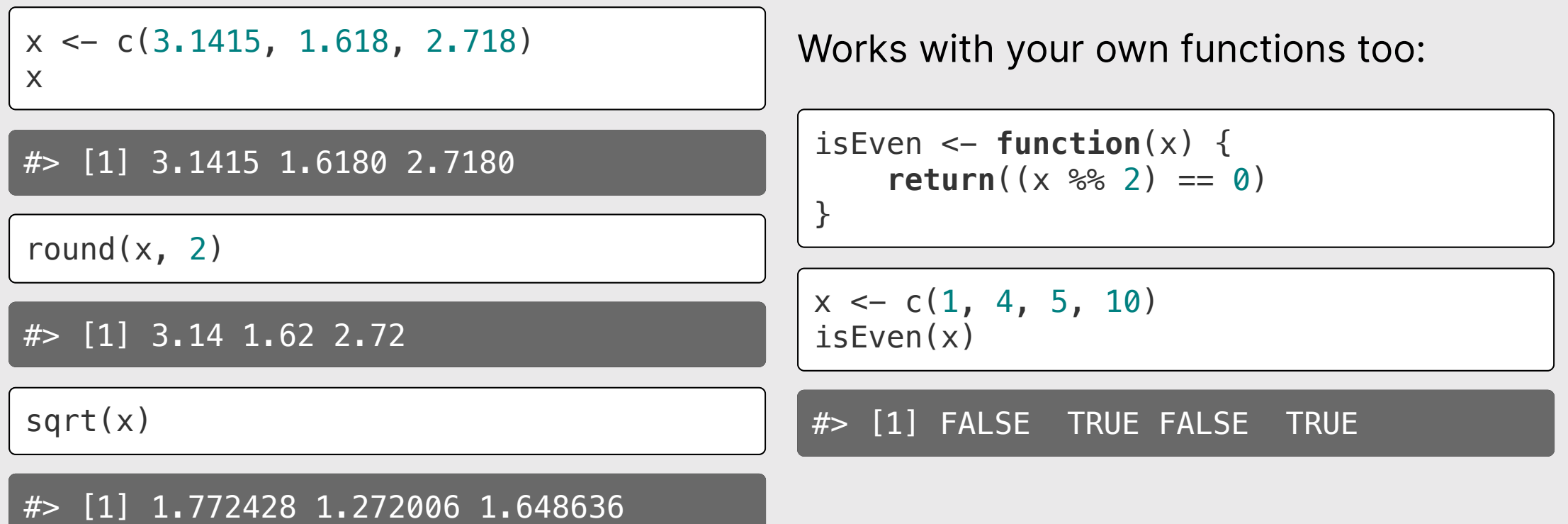

# Using vectors instead of a loop: Summation

Example: Sum the integers from 1 to 10

Summing with a loop:

```
x \leftarrow \text{seq}(1, 10)total \leftarrow \emptysetfor (i in x) {
      total \le total + i
}
total
```
 $#$  [1] 55

Use a *summary function* on the vector:

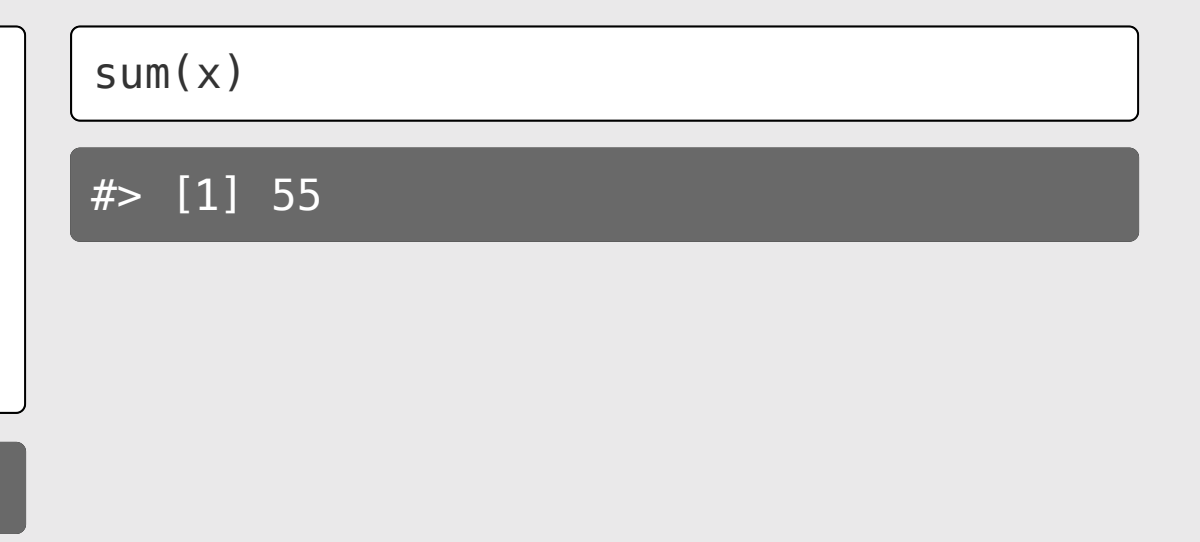

### Summary functions return one value

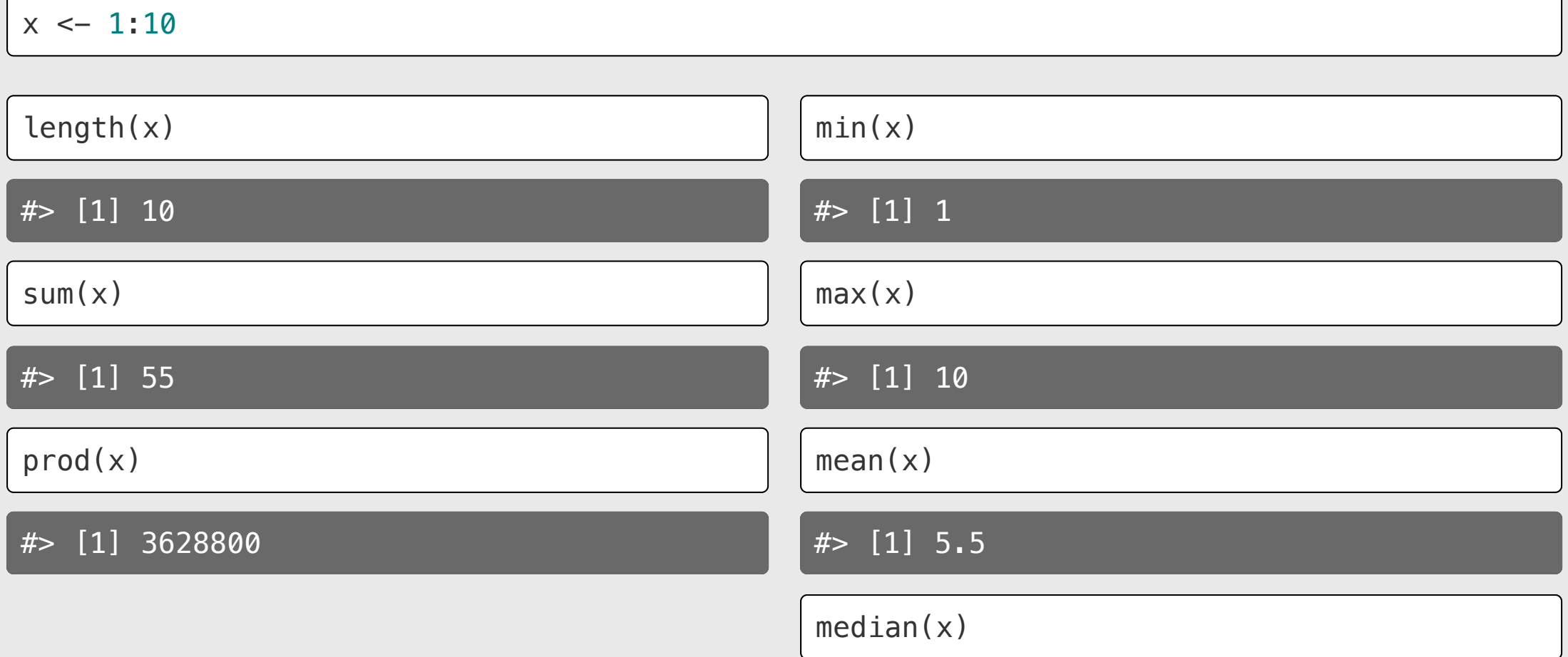

# Quick code tracing 03:00

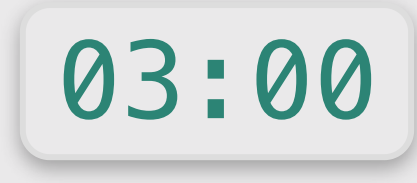

Consider this function:

What will each of these lines return?

```
f \leftarrow function(x) {
     m \leq - \timesn \leftarrow sum(x + 4)m \le -m + 5return(c(m, n))
}
```
 $x \leftarrow c(1, 3)$  $f(x)$ 

```
y \leftarrow c(TRUE, FALSE, 1)
f(y)
```
- 1. Making vectors
- 2. Vector operations
- 3. Comparing vectors

#### BREAK

4. Slicing vectors

### 5. Lists

## Comparing vectors

Check if 2 vectors are the same:

 $x \leftarrow c(1, 2, 3)$ y <- c(1, 2, 3)

 $x == y$ 

#> [1] TRUE TRUE TRUE

# Comparing vectors with all() and any()

 $all()$ : Check if all elements are the same

 $x \leftarrow c(1, 2, 3)$  $y \leftarrow c(1, 2, 3)$ all( $x == y$ )

#> [1] TRUE

 $x \leftarrow c(1, 2, 3)$  $y \leftarrow c(-1, 2, 3)$ all( $x == y$ )

#### #> [1] FALSE

any (): Check if *any* elements are the same

 $x \leftarrow c(1, 2, 3)$  $y \leftarrow c(1, 2, 3)$ any $(x == y)$ 

#> [1] TRUE

 $x \leftarrow c(1, 2, 3)$  $y \leftarrow c(-1, 2, 3)$  $any(x == y)$ 

#### $#$  [1] TRUE

# all() vs. identical()

 $x \leftarrow c(1, 2, 3)$  $y \leftarrow c(1, 2, 3)$  $names(x) \leftarrow c('a', 'b', 'c')$ names(y) <- c('one' , 'two' , 'three')

all() only compares the element values:

all $(x == y)$ 

#> [1] TRUE

identical() compares values and names:

identical(x, y)

#> [1] FALSE

```
names(y) \leq -names(x)identical(x, y)
```
### Your turn

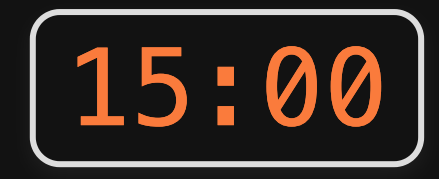

Re-write isPrime(n) from last week, but without loops!.

Remember, isPrime(n) takes a non-negative integer, n, and returns TRUE if it is a prime number and FALSE otherwise. Here are some test cases:

- $\bullet$  isPrime(1) == FALSE
- $\bullet$  isPrime(2)  $==$  TRUE
- $\cdot$  isPrime(7) == TRUE
- $\bullet$  isPrime(13) == TRUE
- $\cdot$  isPrime(14) == FALSE

((If you're stuck, go to the next slide for a hint)

### Hint

#### Loop solution:

```
isPrime \leftarrow function(n) {
    if (n \leq 1) {
        return(FALSE)
     }
    if (n == 2) {
        return(TRUE)
    }
    for (i in seq(2, (n - 1))) {
        if ((n \& i) == 0)return(FALSE)
         }
    }
    return(TRUE)
}
```
### *Break*

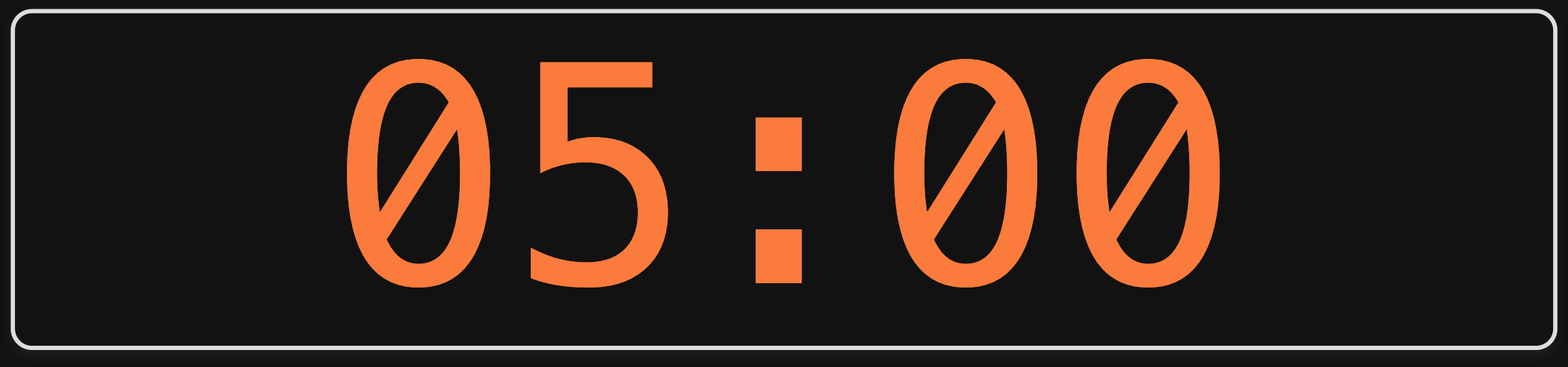

- 1. Making vectors
- 2. Vector operations
- 3. Comparing vectors

#### BREAK

4. Slicing vectors

### 5. Lists

# Use brackets [] to get elements from a vector

 $x \leftarrow \text{seq}(1, 10)$ 

Indices start at 1:

Slicing with a vector of indices:

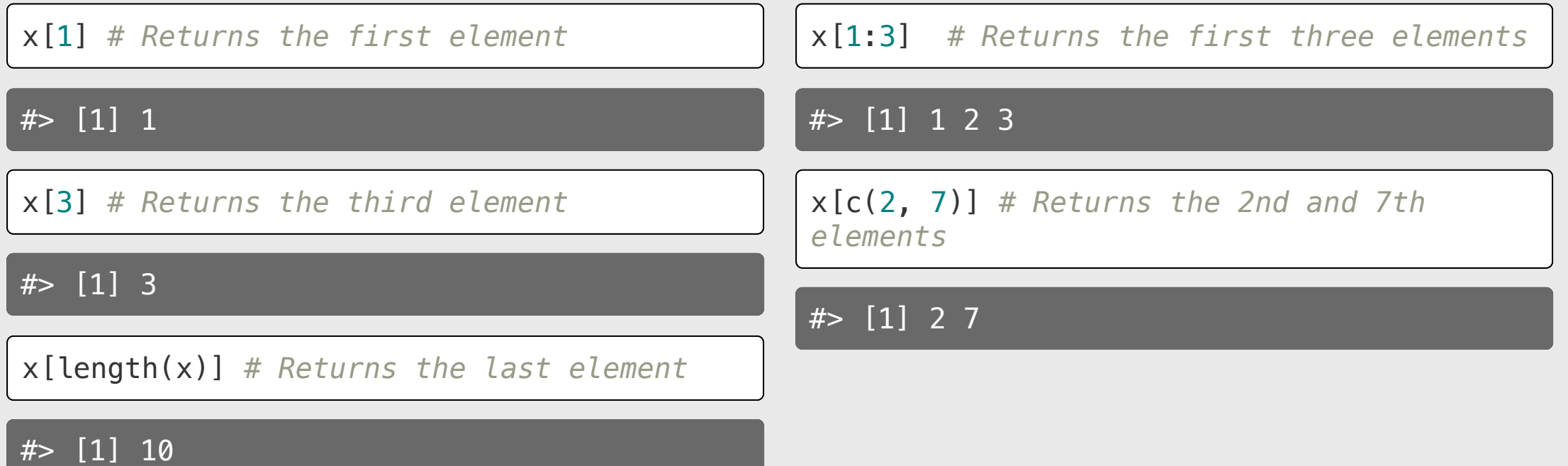

### Use negative integers to *remove* elements

 $x \leftarrow \text{seq}(1, 10)$ 

x[-1] *# Drops the first element*

#> [1] 2 3 4 5 6 7 8 9 10

x[-1:-3] *# Drops the first three elements*

#> [1] 4 5 6 7 8 9 10

x[-c(2, 7)] *# Drops the 2nd and 7th elements*

#> [1] 1 3 4 5 6 8 9 10

x[-length(x)] *# Drops the last element*

 $#$  [1] 1 2 3 4 5 6 7 8 9

# Slicing with logical indices

 $x \leftarrow \text{seq}(1, 20, 3)$ x

#> [1] 1 4 7 10 13 16 19

Create a logical vector based on some condition:

 $x > 10$ 

#> [1] FALSE FALSE FALSE FALSE TRUE TRUE TRUE

Slice x with logical vector - only TRUE indices will be returned:

 $x[x > 10]$ 

#> [1] 13 16 19 28 / 40

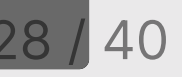

## You can also use which () to find indices

 $x \leftarrow \text{seq}(1, 20, 3)$ 

x

 $# >$   $[1]$   $\overline{1}$  4  $\overline{7}$  10 13 16 19

Use which() around a condition to get the indices where condition is TRUE:

which( $x > 10$ )

 $#$  [1] 5 6 7

 $x[which(x > 10)]$ 

#> [1] 13 16 19

### You can name vector elements

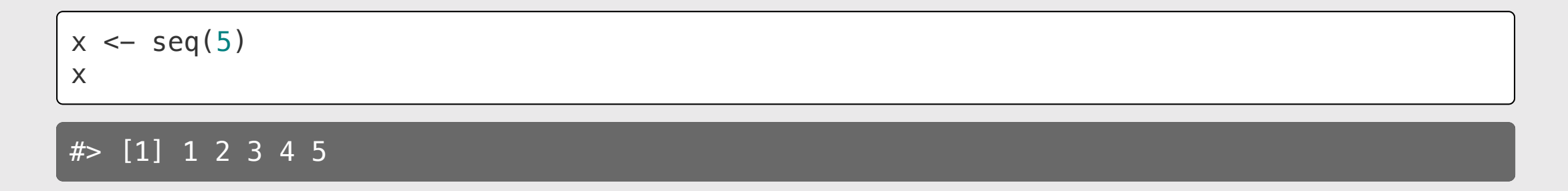

1) Add names with the names() function: 2) Create a named vector:

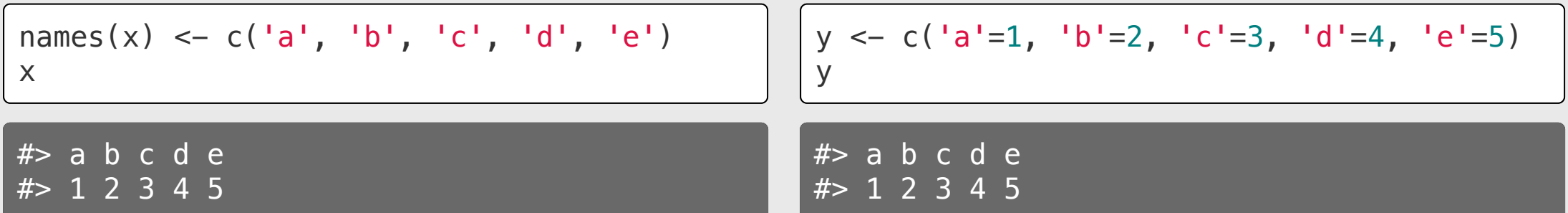

## Using names to slice a vector

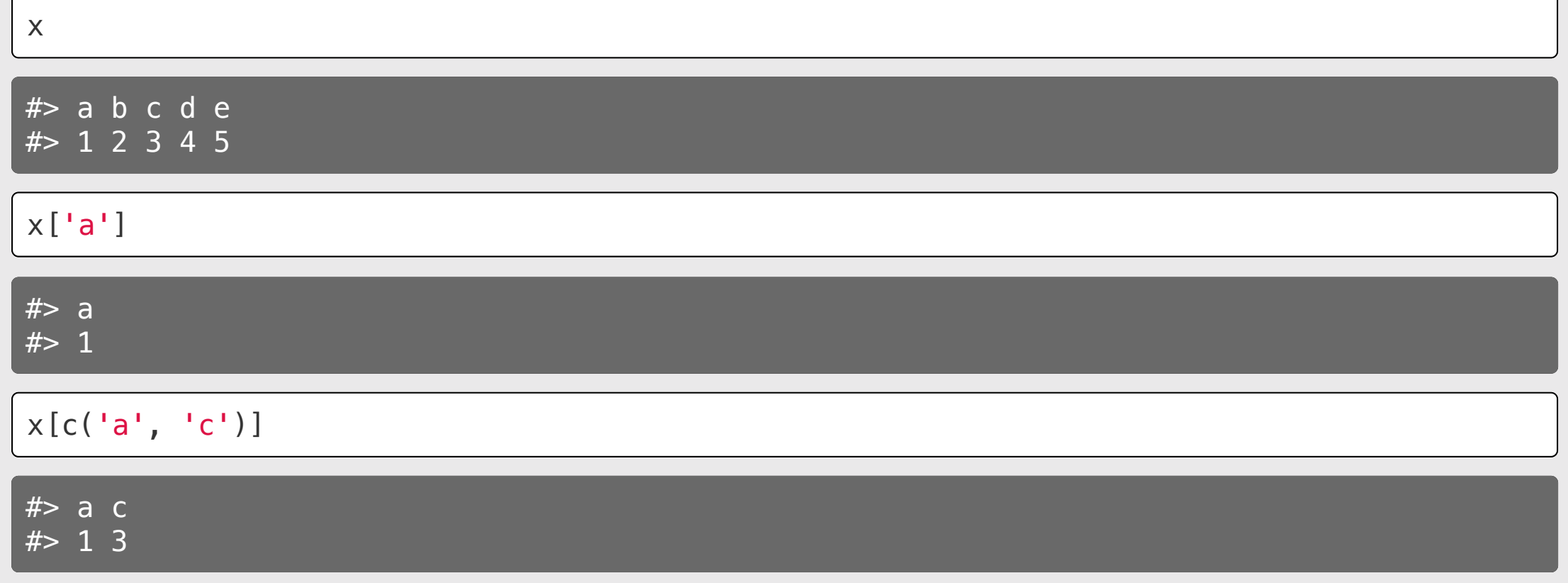

# Sorting vectors with sort()

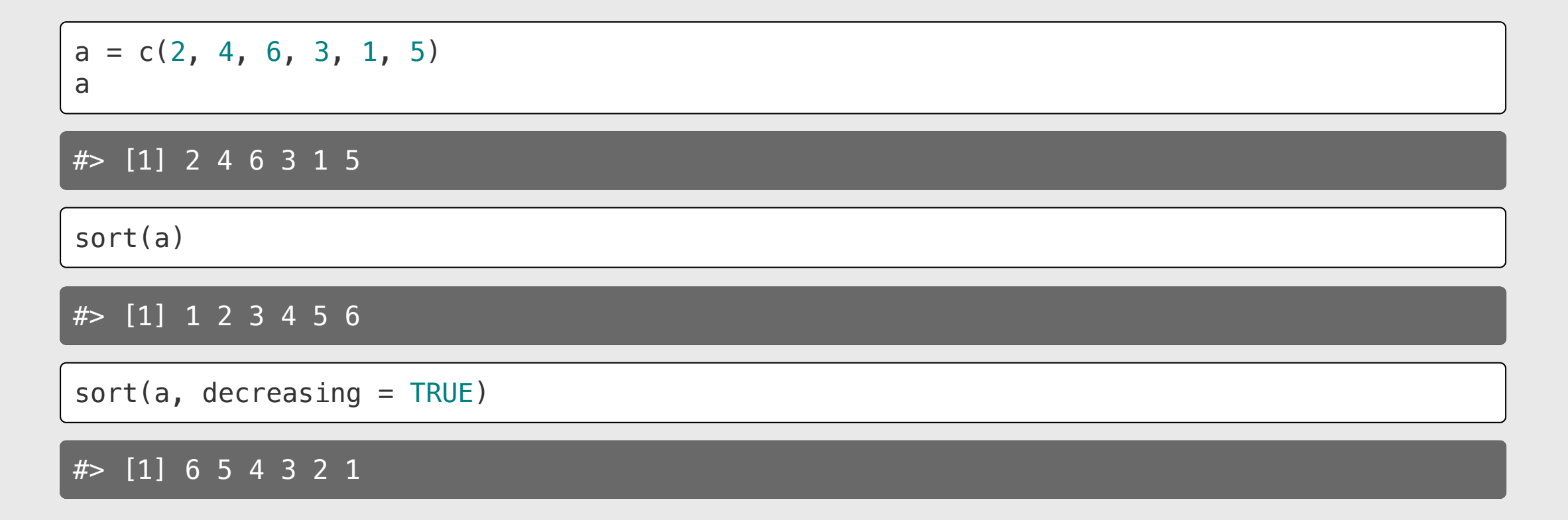

### order() returns the indices of the sorted vector

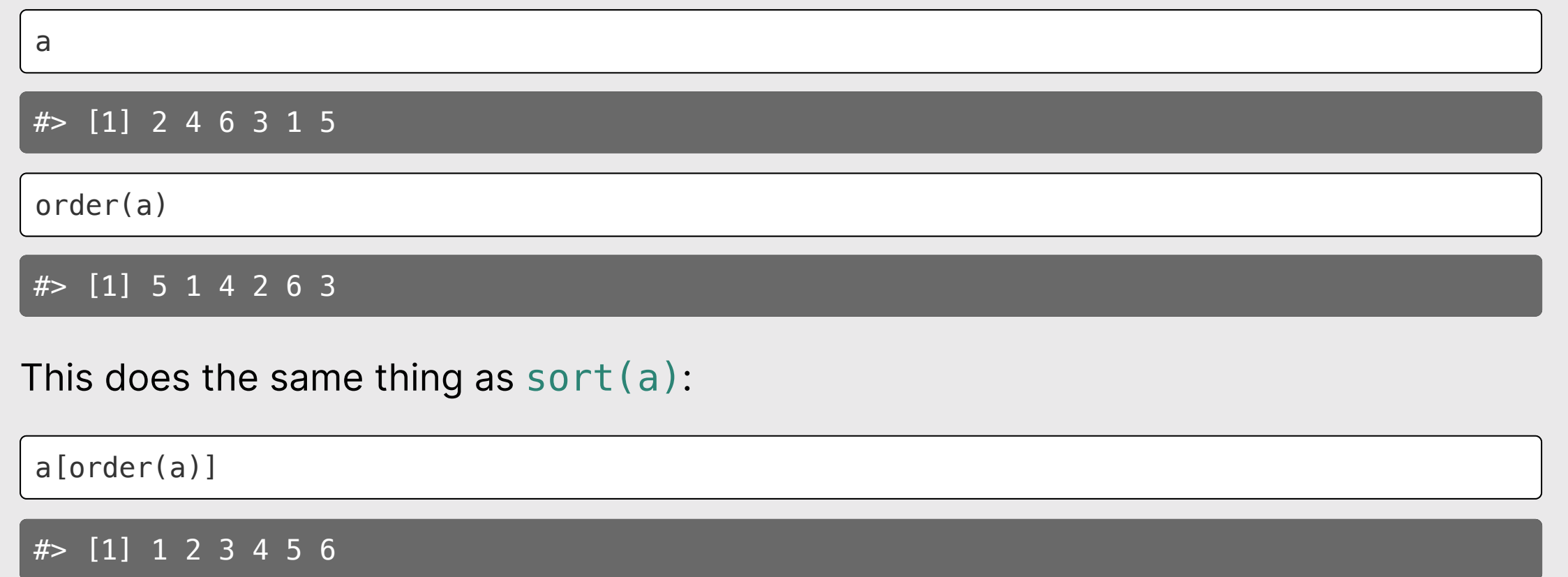

# Quick code tracing 2:00

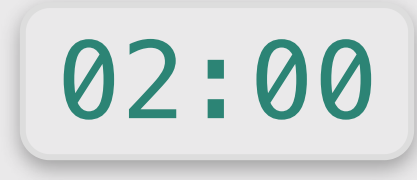

Consider this function:

What will this code return?

```
f \leftarrow function(x) {
    for (i in seq(length(x))) {
        x[i] \leq x[i] + sum(x) + max(x)}
    return(x)
}
```
 $x \leftarrow c(1, 2, 3)$  $f(x)$ 

### Think-Pair-Share

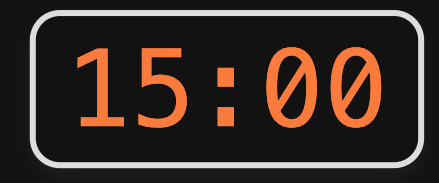

1) reverse(x): Write a function that returns the vector in reverse order. You cannot use the rev() function.

- all(reverseVector( $c(5, 1, 3)$ ) ==  $c(3, 1, 5)$ )
- all(reverseVector(c('a' , 'b' , 'c')) == c('c' , 'b' , 'a'))
- all(reverseVector(c(FALSE, TRUE, TRUE)) == c(TRUE, TRUE, FALSE))

2) alternatingSum(a): Write a function that takes a vector of numbers a and returns the alternating sum, where the sign alternates from positive to negative or vice versa.

- alternatingSum( $c(5,3,8,4)$ ) ==  $(5 3 + 8 4)$
- alternatingSum( $c(1,2,3)$ ) ==  $(1 2 + 3)$
- alternatingSum $(c(\emptyset, \emptyset, \emptyset)) == \emptyset$
- alternatingSum( $c(-7, 5, 3)$ ) ==  $(-7 5 + 3)$

**Challenge**: For each function, try writing a solution that uses loops and another that only uses vectors.

- 1. Making vectors
- 2. Vector operations
- 3. Comparing vectors

#### BREAK

4. Slicing vectors

### 5. Lists

# Lists are like vectors that can store anything

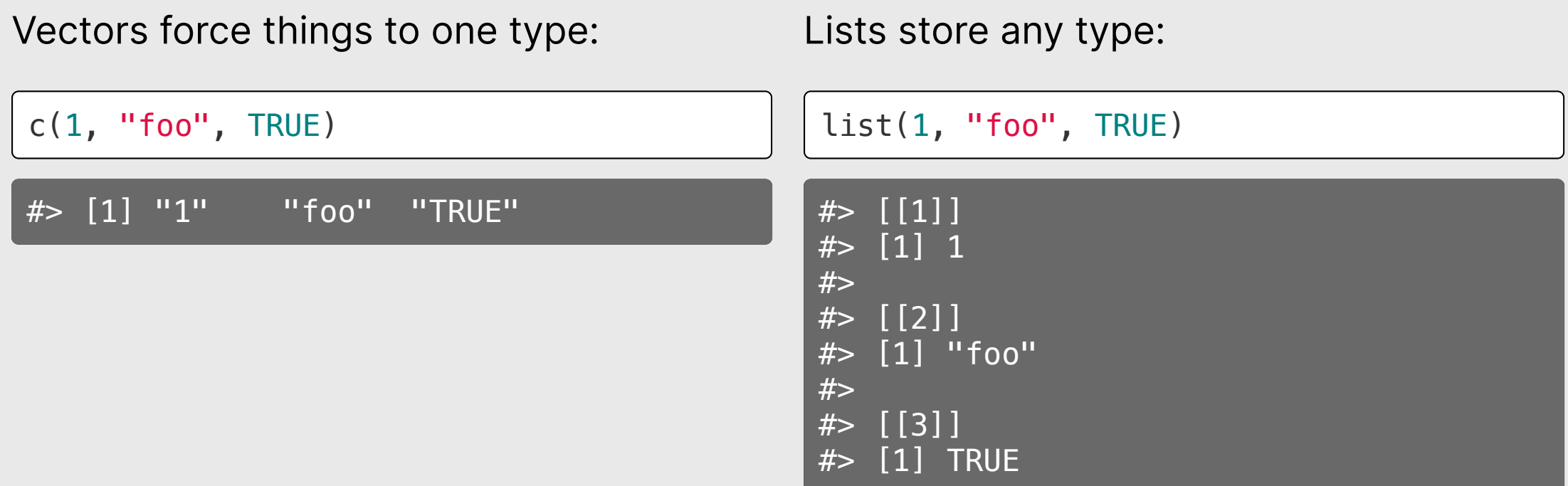

# Elements in lists can be any object

#### List of vectors:

list(c(1, 2, 3), c("foo" , "bar"), TRUE)  $\#$  [[1]]  $#$ > [1] 1 2 3 #>  $#$ > [[2]] #> [1] "foo" "bar" #>  $#$  [[3]]  $[1]$  TRUE

List of vector and function:

```
vector <-c(1, 2, 3)square \leq function(x) \leqreturn(x^2)}
```

```
list(vector, square)
```

```
# [[1]]
#> [1] 1 2 3
#>
# [[2]]
#> function(x) {
# return(x^2)
#> }
#> <environment: 0x7f90cbab31f8>
```
38 / 40

# Slice list with indices or names

Slice with index using [[]]

Slice with name using [[]] or \$

39

 $x \leftarrow$  list(  $c(1, 2, 3)$ , c("foo" , "bar"), TRUE  $\left( \right)$  $x[[1]]$  $# > [1] 1 2 3$ x[[2]] #> [1] "foo" "bar"  $x \leftarrow$  list( numbers =  $c(1, 2, 3)$ ,  $\frac{1}{2}$  c("foo", "bar"),  $logical = TRUE$  $\left( \right)$ x[['numbers']]  $# > [1] 1 2 3$ x\$numbers  $#$ > [1] 1 2 3

### [HW](https://p4a.seas.gwu.edu/2022-Spring/hw6-vectors.html) 6

- Next week is Quiz 4 the last quiz before the midterm.
- Midterm is during class period on 3/10.